# Probabilità e Statistica Prova del 11/09/2017 – Traccia A

Università degli Studi di Verona – Laurea in Informatica e Bioinformatica – A.A. 2016/2017

### **N.B.: si consiglia di arrotondare i calcoli alla quarta cifra decimale**

## **ESERCIZIO 1**

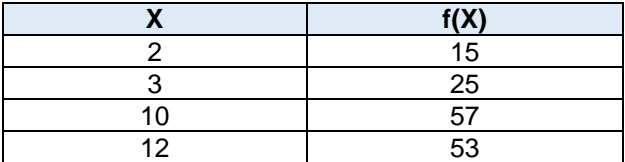

Sulla distribuzione di frequenze presentata in tabella, calcolare:

(a) la media aritmetica, la media armonica, la media geometrica e la media quadratica;

- (b) la mediana e la moda;
- (c) lo scarto quadratico medio.

### **ESERCIZIO 2**

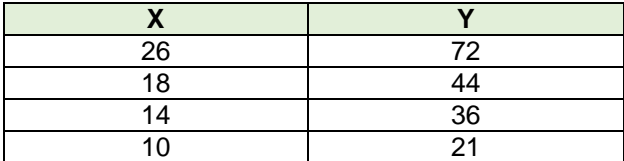

Sui dati presentati in tabella calcolare i parametri della retta interpolante Y'=a+bX

#### **ESERCIZIO 3**

Data una V.C. Normale con media M(X)=80 e deviazione standard  $\sigma(X)=10$ , calcolare:

(a)  $P(X) > 90$ (b)  $P(X) < 75$ (c)  $70 < P(X) < 90$ 

*(Ai fini del calcolo utilizzare la tavola sul retro del compito)*

#### **PARTE DI LABORATORIO – SCRIVERE IL CODICE IN LINGUAGGIO R - SOLO #COMMENTI E COMANDI**

#### **ESERCIZIO 4 - LAB**

Utilizzando la stessa variabile casuale proposta nell'esercizio 3, disegnarne il grafico e calcolare le medesime probabilità tramite R-Studio (*si consiglia asse delle X da 0 a 160*).

#### **ESERCIZIO 5 - LAB**

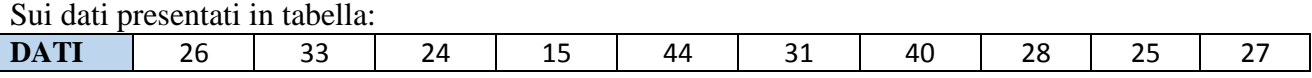

Valutare l'ipotesi che la media sia maggiore di 30 ad un livello di confidenza del 95%.

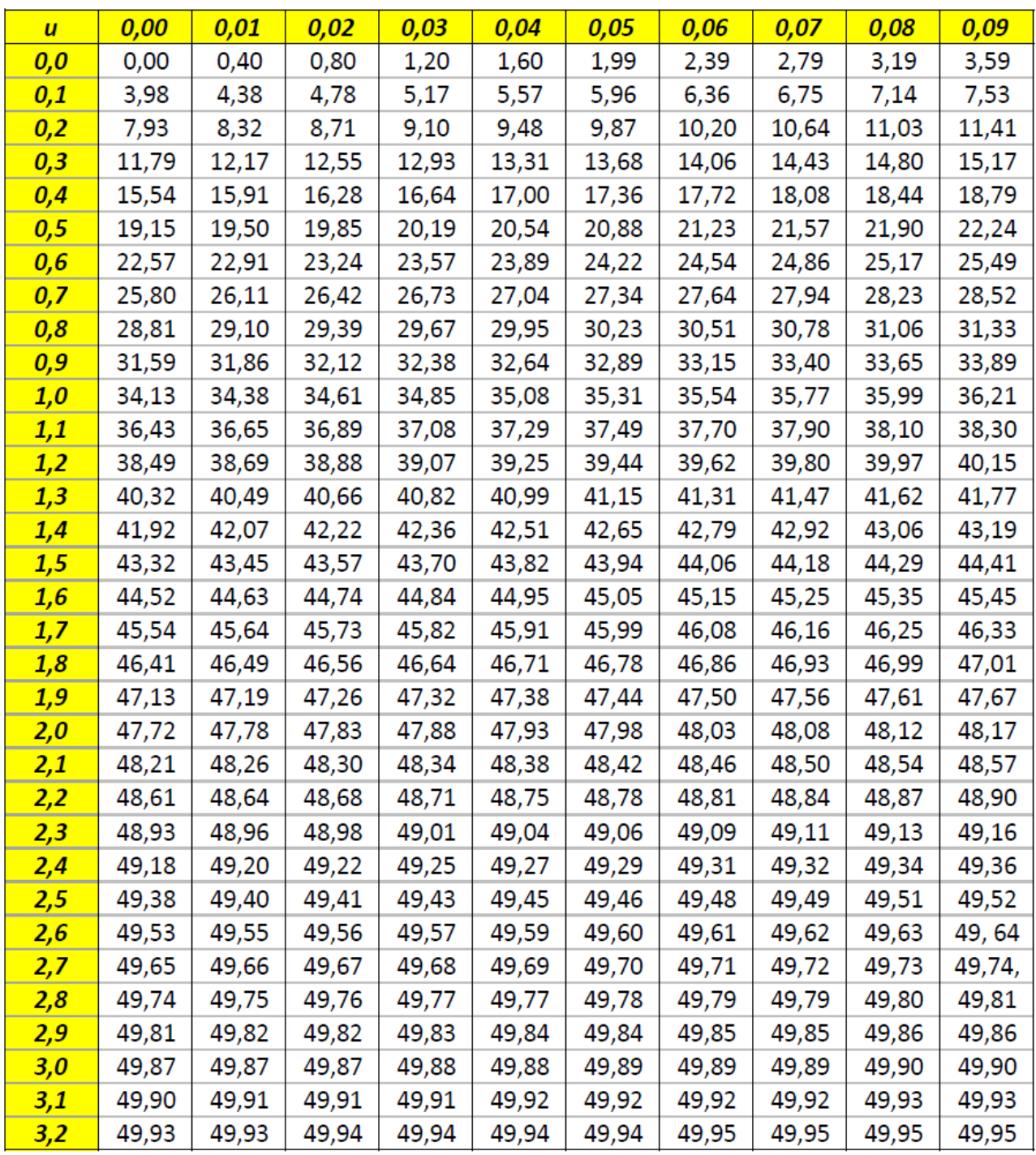

# Probabilità e Statistica Prova del 11/09/2017 – Traccia B

Università degli Studi di Verona – Laurea in Informatica e Bioinformatica – A.A. 2016/2017

## **N.B.: si consiglia di arrotondare i calcoli alla quarta cifra decimale**

## **ESERCIZIO 1**

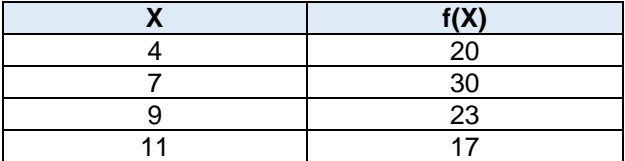

Sulla distribuzione di frequenze presentata in tabella, calcolare:

(a) la media aritmetica, la media armonica, la media geometrica e la media quadratica;

- (b) la mediana e la moda;
- (c) lo scarto quadratico medio.

### **ESERCIZIO 2**

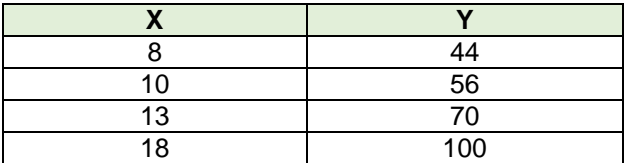

Sui dati presentati in tabella calcolare i parametri della retta interpolante Y'=a+bX

#### **ESERCIZIO 3**

Data una V.C. Normale con media M(X)=70 e deviazione standard  $\sigma(X)=6$ , calcolare:

(a)  $P(X) > 82$ (b)  $P(X) < 82$ (c)  $64 < P(X) < 76$ 

*(Ai fini del calcolo utilizzare la tavola sul retro del compito)*

#### **PARTE DI LABORATORIO – SCRIVERE IL CODICE IN LINGUAGGIO R - SOLO #COMMENTI E COMANDI**

#### **ESERCIZIO 4 - LAB**

Utilizzando la stessa variabile casuale proposta nell'esercizio 3, disegnarne il grafico e calcolare le medesime probabilità tramite R-Studio (*si consiglia asse delle X da 0 a 140*).

#### **ESERCIZIO 5 - LAB**

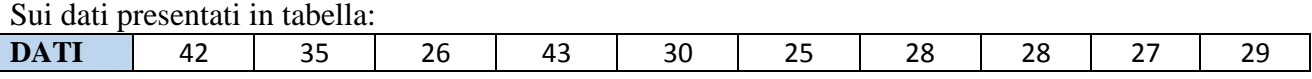

Valutare l'ipotesi che la media sia maggiore di 31 ad un livello di confidenza del 95%.

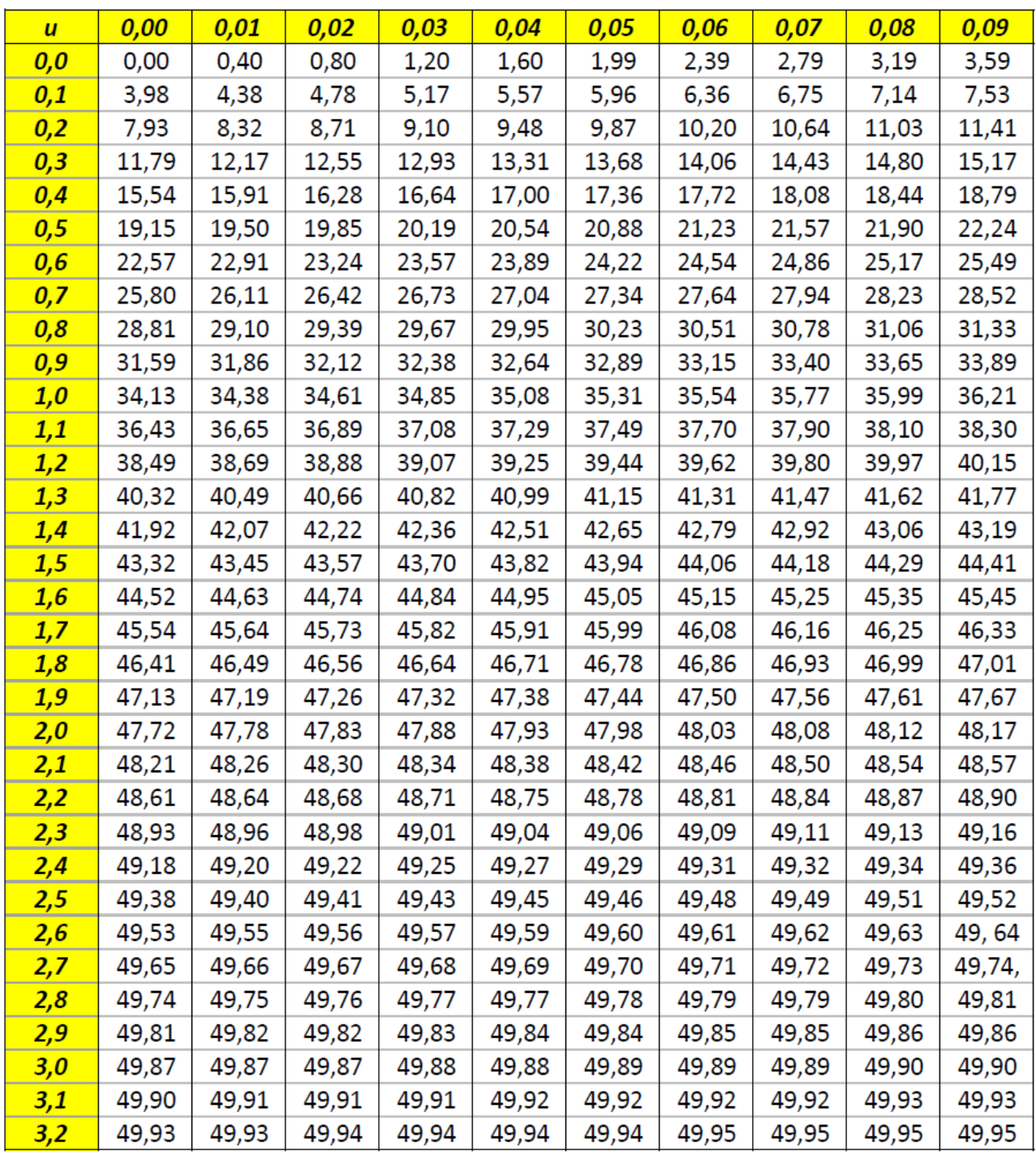

# Probabilità e Statistica Prova del 11/09/2017 – Traccia C

Università degli Studi di Verona – Laurea in Informatica e Bioinformatica – A.A. 2016/2017

### **N.B.: si consiglia di arrotondare i calcoli alla quarta cifra decimale**

## **ESERCIZIO 1**

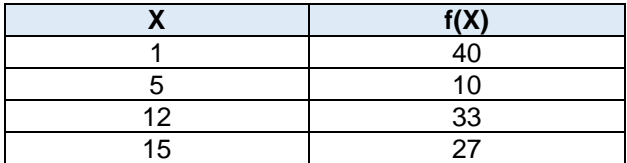

Sulla distribuzione di frequenze presentata in tabella, calcolare:

(a) la media aritmetica, la media armonica, la media geometrica e la media quadratica;

- (b) la mediana e la moda;
- (c) lo scarto quadratico medio.

### **ESERCIZIO 2**

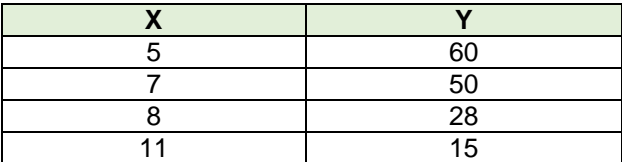

Sui dati presentati in tabella calcolare i parametri della retta interpolante Y'=a+bX

#### **ESERCIZIO 3**

Data una V.C. Normale con media M(X)=60 e deviazione standard  $\sigma(X)=5$ , calcolare:

(a)  $P(X) > 70$ (b)  $P(X) < 55$ (c)  $50 < P(X) < 65$ 

*(Ai fini del calcolo utilizzare la tavola sul retro del compito)*

#### **PARTE DI LABORATORIO – SCRIVERE IL CODICE IN LINGUAGGIO R - SOLO #COMMENTI E COMANDI**

#### **ESERCIZIO 4 - LAB**

Utilizzando la stessa variabile casuale proposta nell'esercizio 3, disegnarne il grafico e calcolare le medesime probabilità tramite R-Studio (*si consiglia asse delle X da 0 a 120*).

#### **ESERCIZIO 5 - LAB**

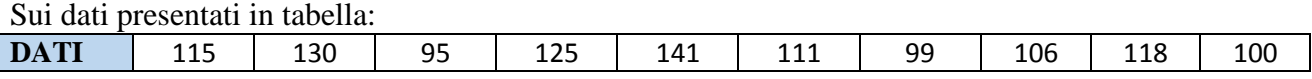

Valutare l'ipotesi che la media sia maggiore di 116 ad un livello di confidenza del 95%.

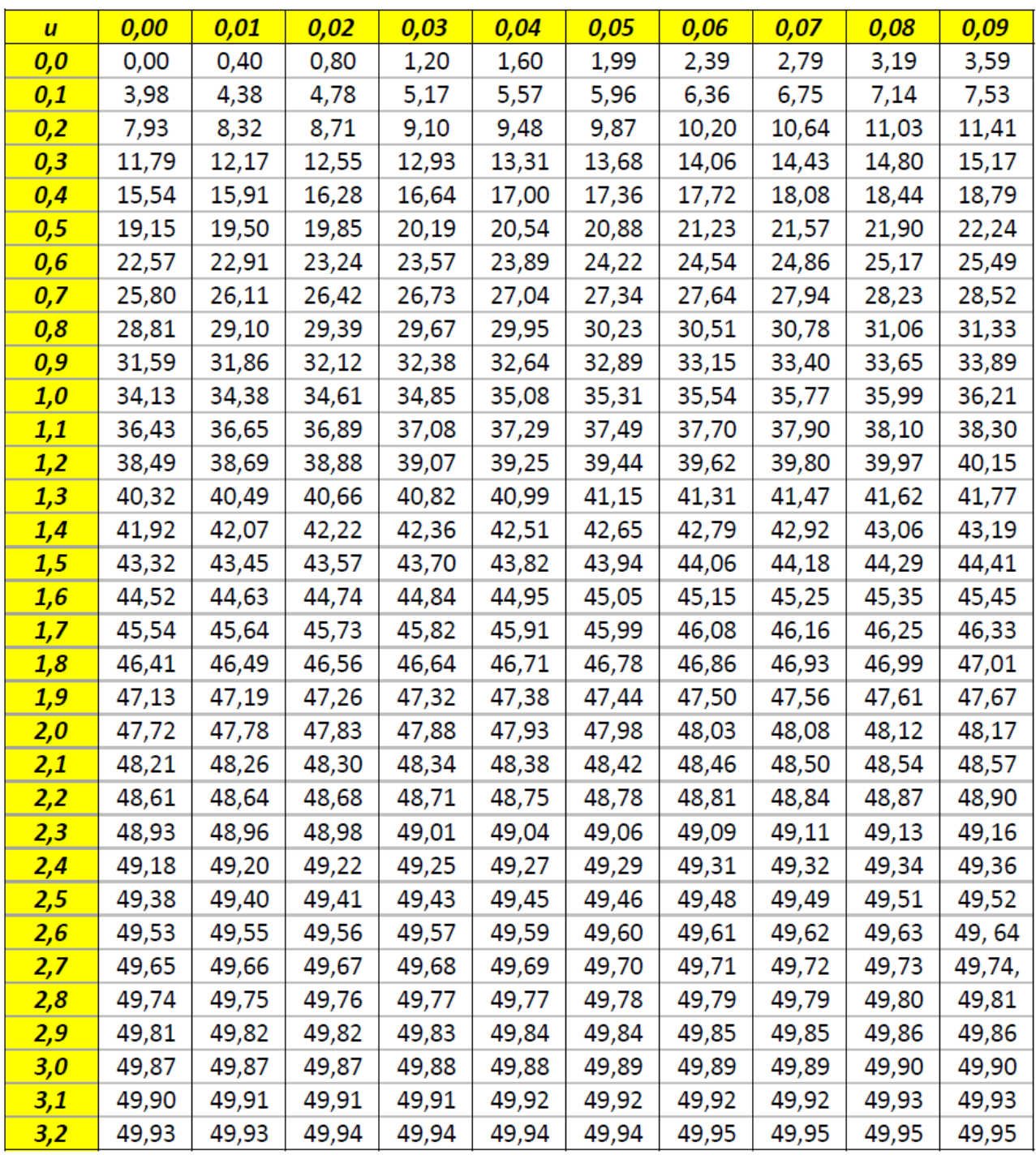

# Probabilità e Statistica Prova del 11/09/2017 – Traccia D

Università degli Studi di Verona – Laurea in Informatica e Bioinformatica – A.A. 2016/2017

## **N.B.: si consiglia di arrotondare i calcoli alla quarta cifra decimale**

## **ESERCIZIO 1**

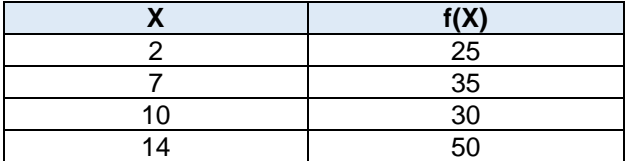

Sulla distribuzione di frequenze presentata in tabella, calcolare:

(a) la media aritmetica, la media armonica, la media geometrica e la media quadratica;

- (b) la mediana e la moda;
- (c) lo scarto quadratico medio.

### **ESERCIZIO 2**

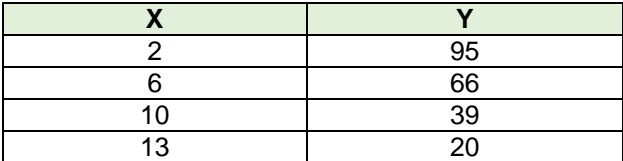

Sui dati presentati in tabella calcolare i parametri della retta interpolante Y'=a+bX

#### **ESERCIZIO 3**

Data una V.C. Normale con media M(X)=50 e deviazione standard  $σ(X)=6$ , calcolare:

(a)  $P(X) > 56$ (b)  $P(X) < 50$ (c)  $56 < P(X) < 62$ 

*(Ai fini del calcolo utilizzare la tavola sul retro del compito)*

#### **PARTE DI LABORATORIO – SCRIVERE IL CODICE IN LINGUAGGIO R - SOLO #COMMENTI E COMANDI**

#### **ESERCIZIO 4 - LAB**

Utilizzando la stessa variabile casuale proposta nell'esercizio 3, disegnarne il grafico e calcolare le medesime probabilità tramite R-Studio (*si consiglia asse delle X da 0 a 100*).

#### **ESERCIZIO 5 - LAB**

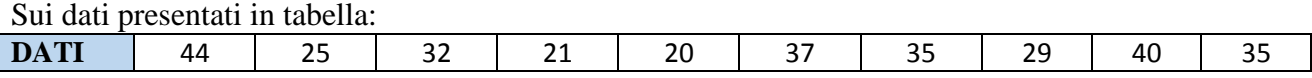

Valutare l'ipotesi che la media sia maggiore di 33 ad un livello di confidenza del 95%.

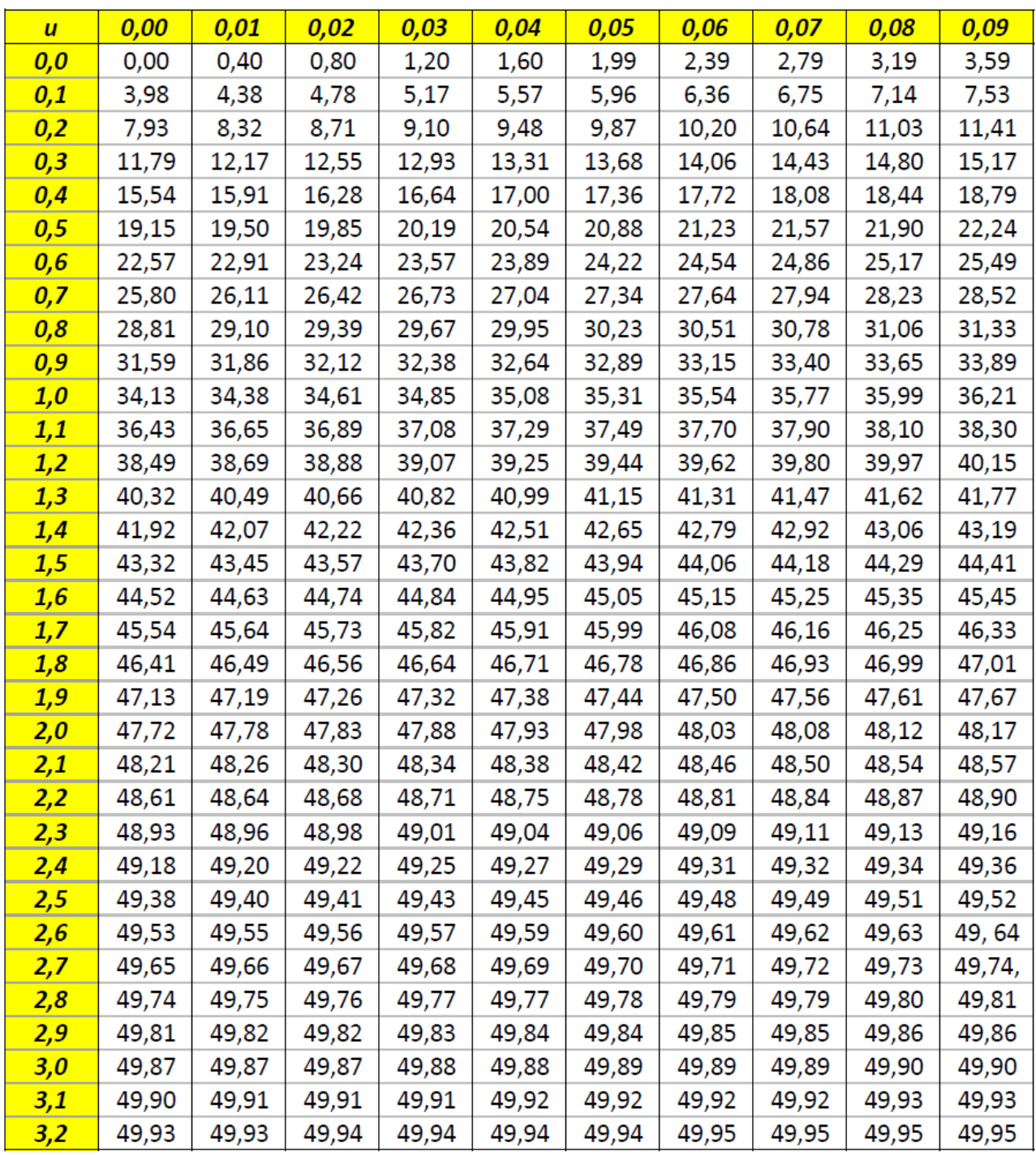